Initial idea : filter the noise by measuring it in a region of the spectrogram with no meteors / planes / beacon & apply the criterion « mean (noise) + 3 std dev (noise) »

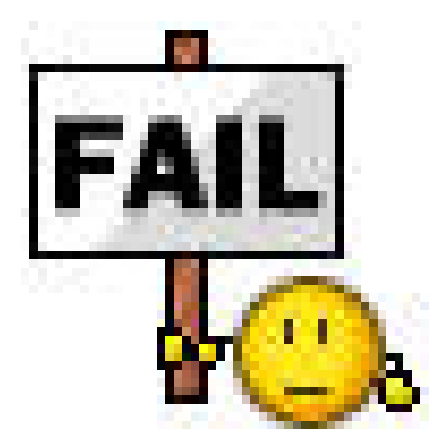

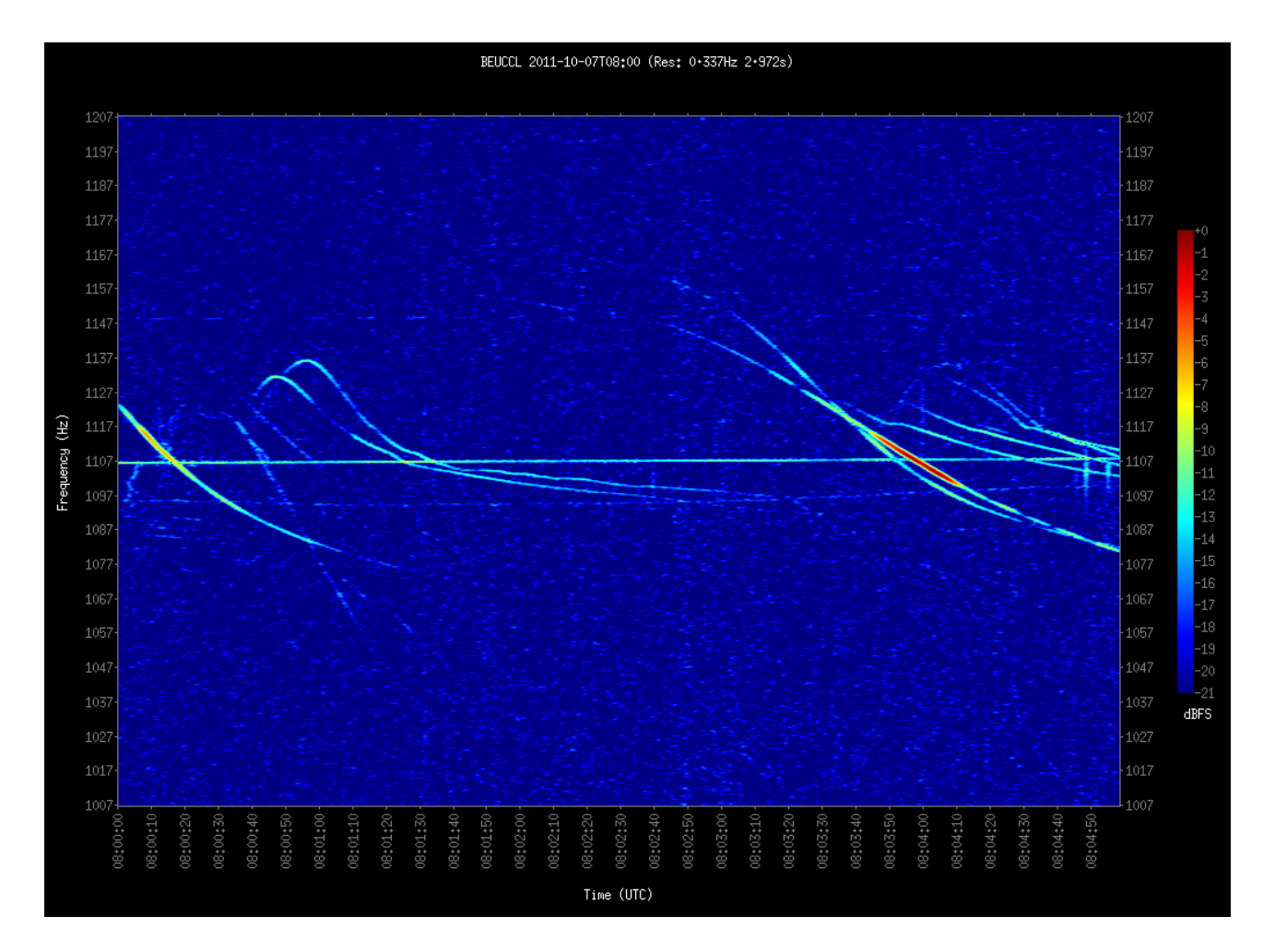

BEUCCL – 2011/10/07 – 08:00 UT

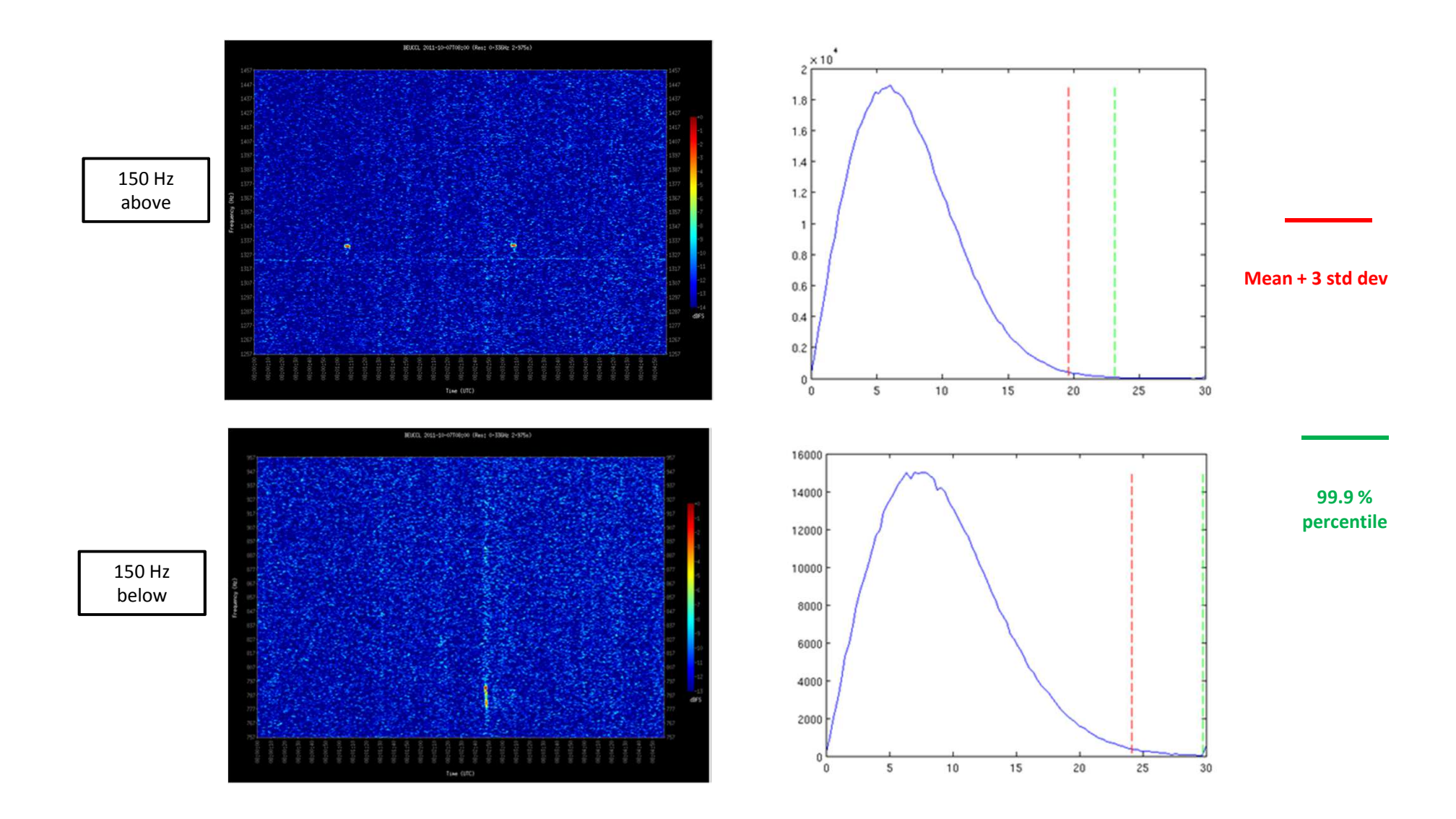

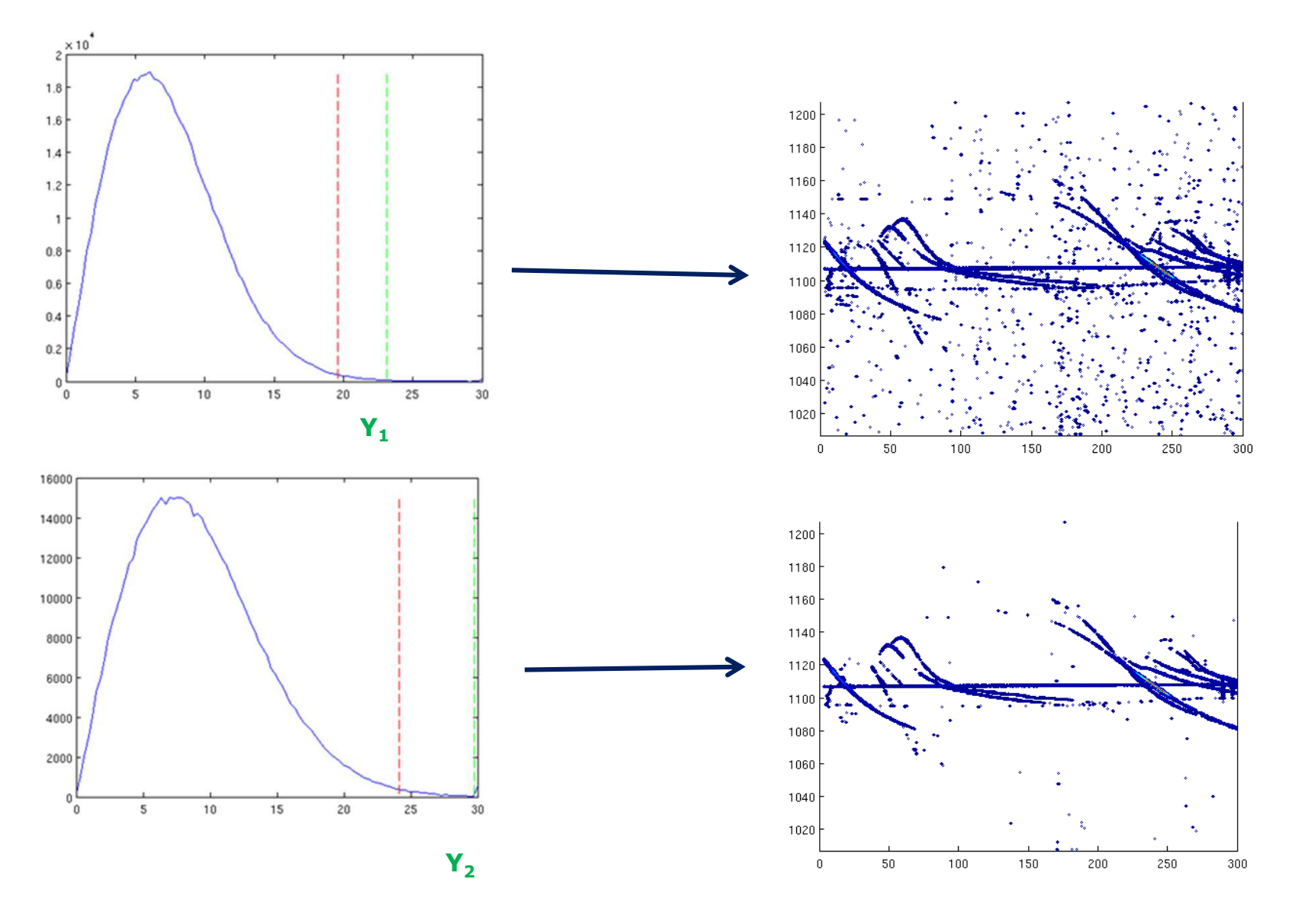

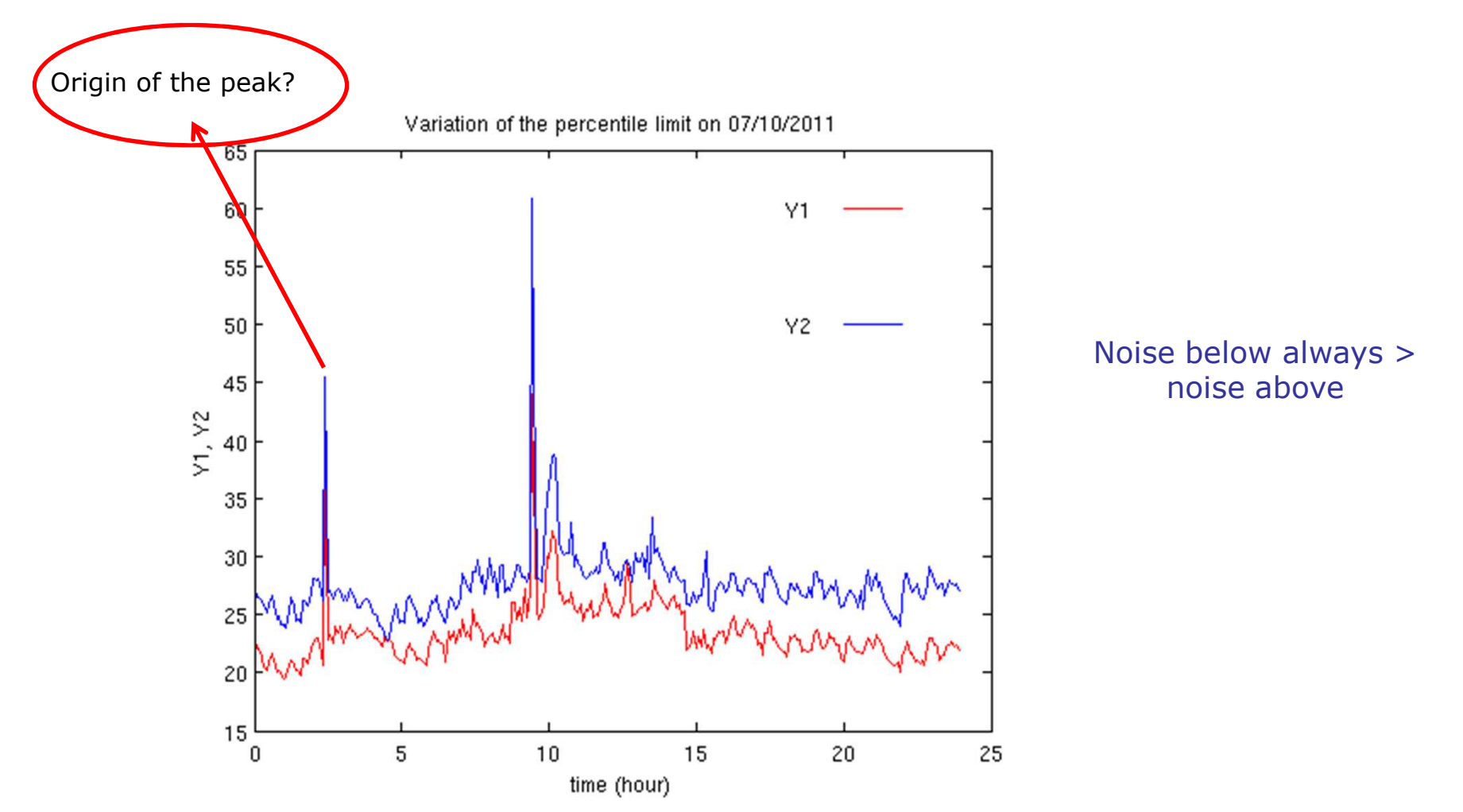

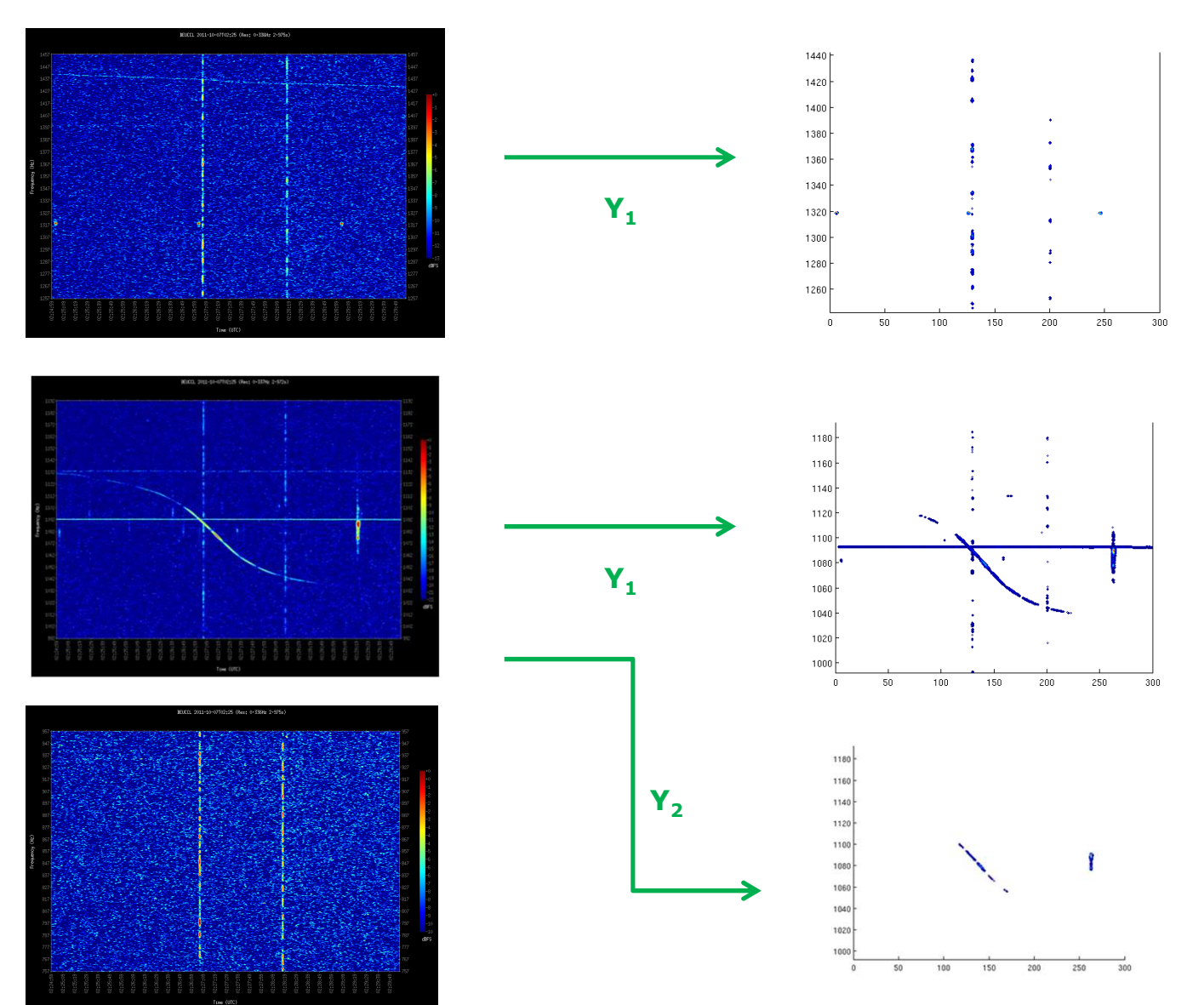

#### Solution : filter the broadband signals

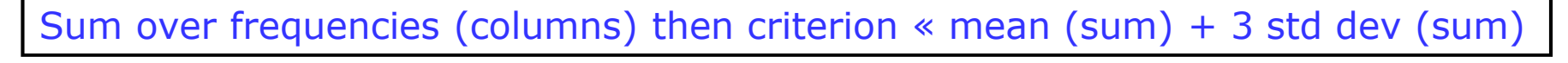

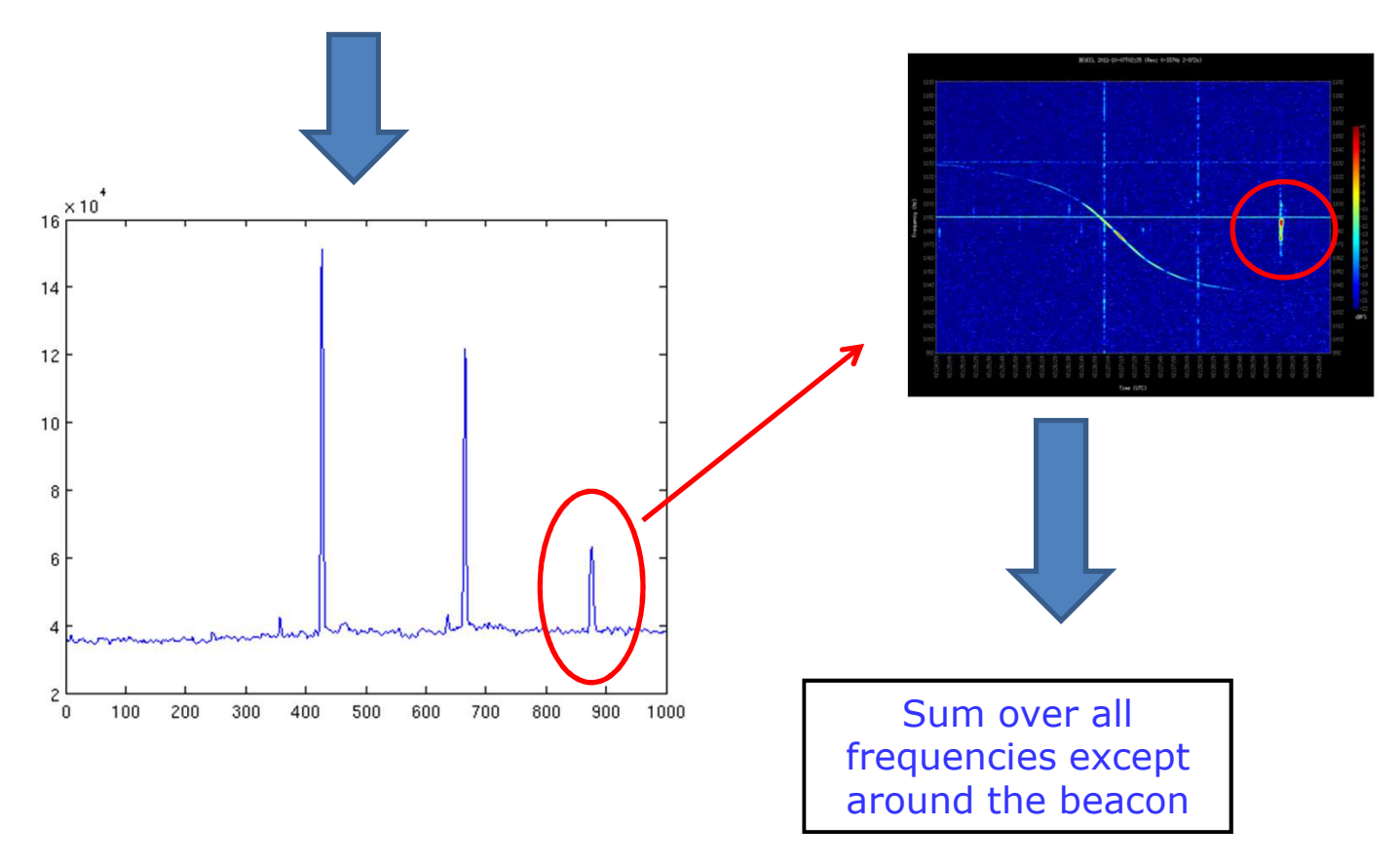

#### Solution : filter the broadband signals

1440

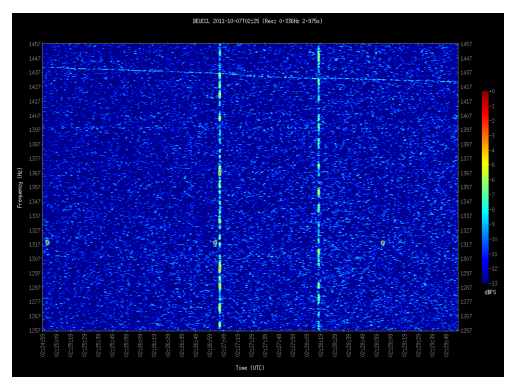

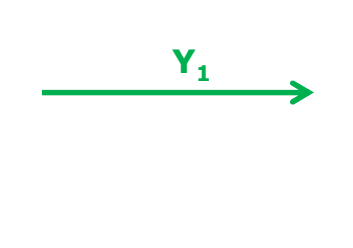

**Y2**

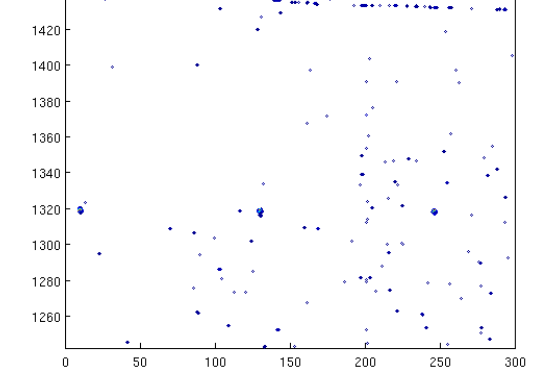

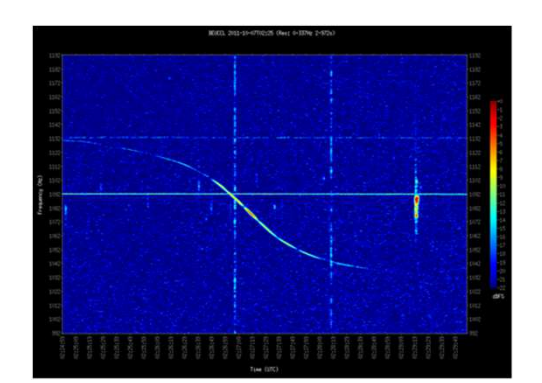

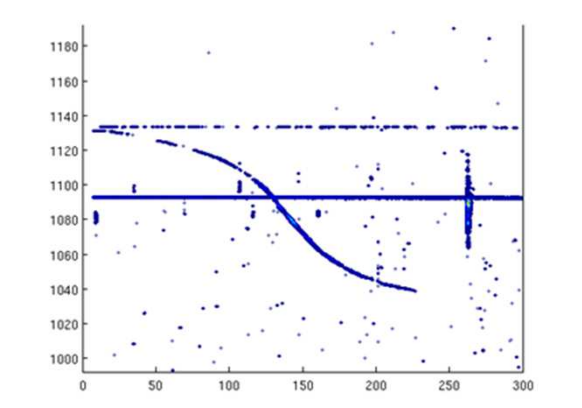

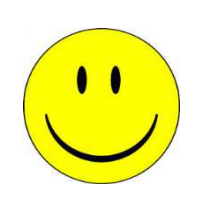

## Longer broadband parasitic signals

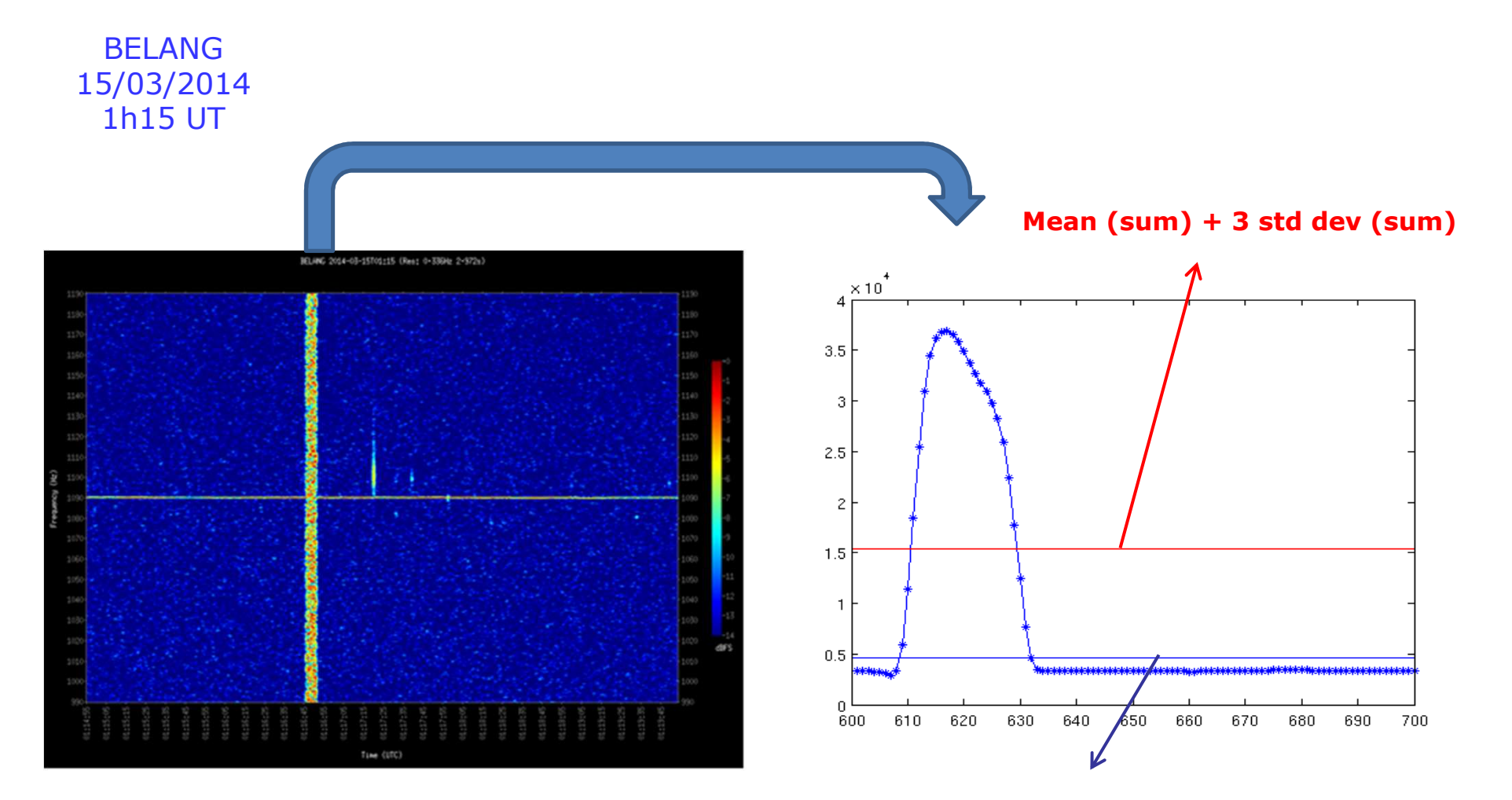

**Mean (sum) + 3 std dev (sum) – peak values**

## Longer broadband parasitic signals

Mean  $(sum) + 3$  std dev  $(sum) - peak$  values

**Mean (sum) + 3 std dev (sum)**

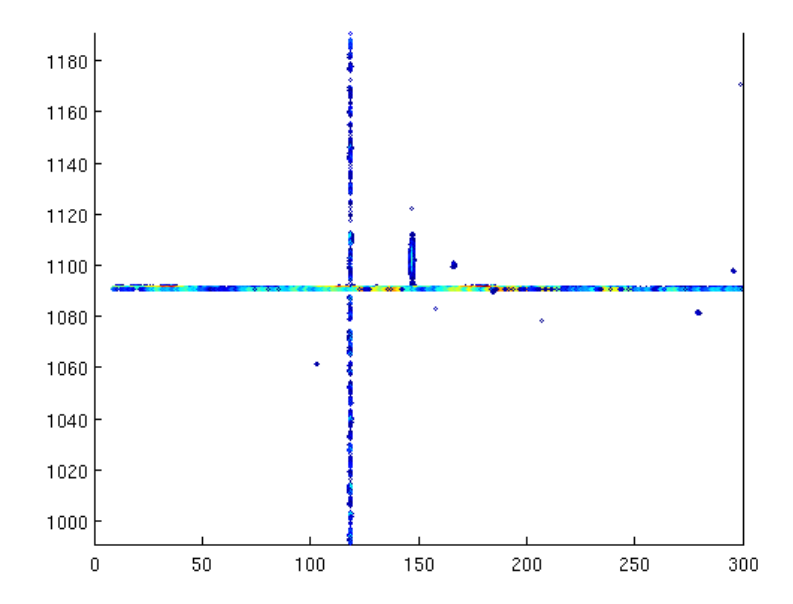

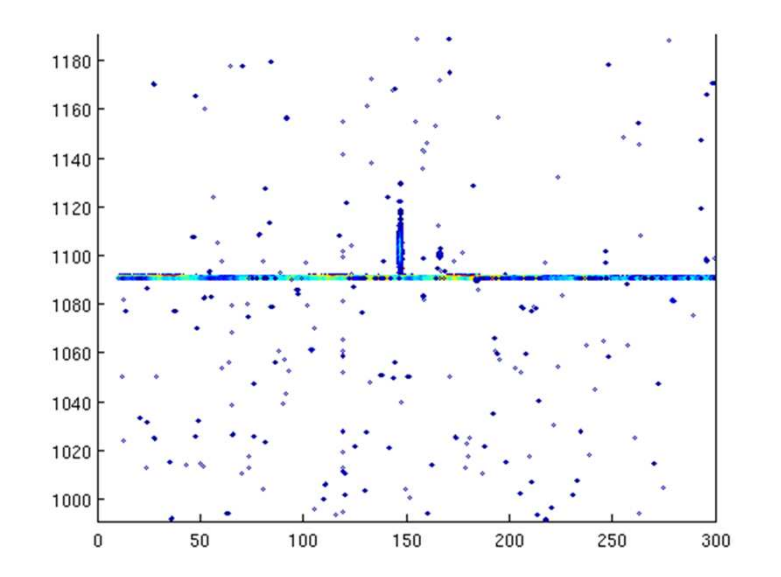

## Analysis of the noise in

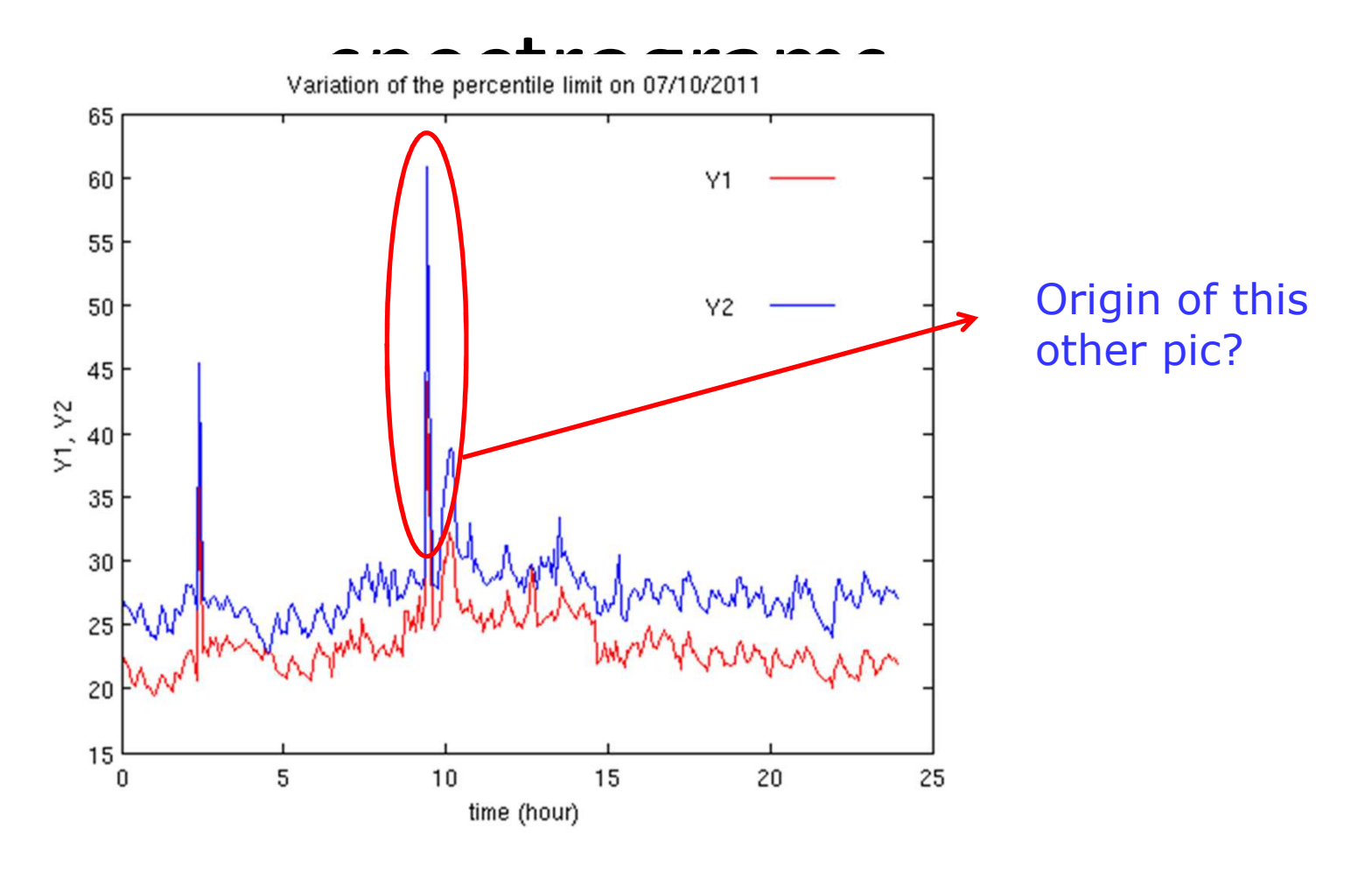

## Analysis of the noise in

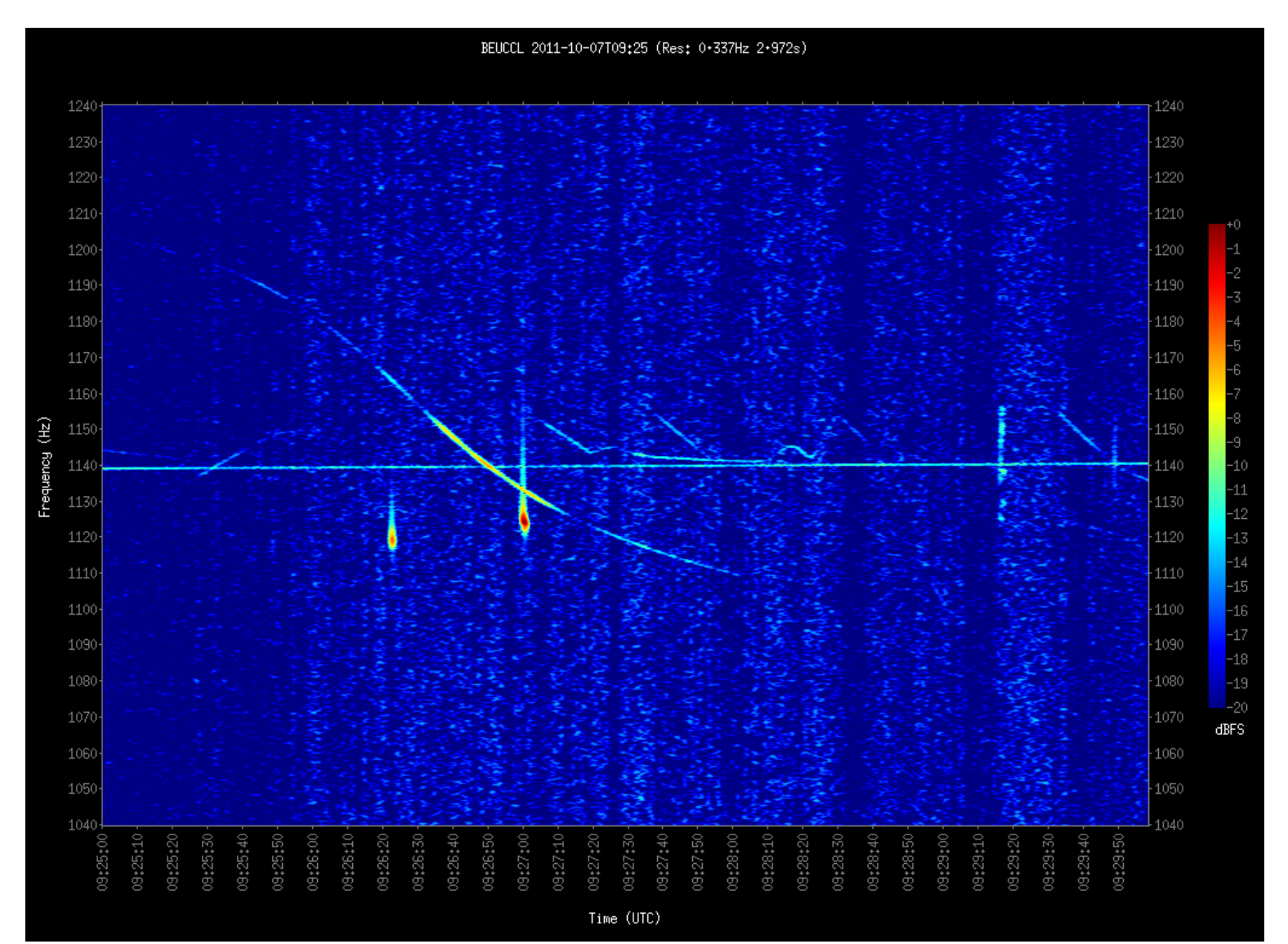

#### In this case… method fails!

**Mean (sum) + 3 std dev (sum)**

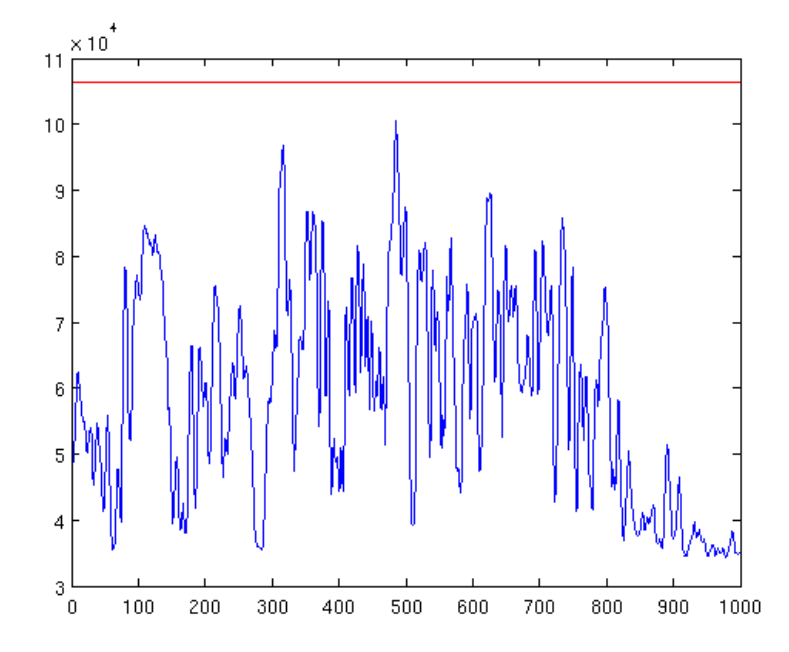

N . ÷  $\overline{0}$ 

Nothing is actually filtered …. but …

result is not so bad !

## Horizontal parasitic signals

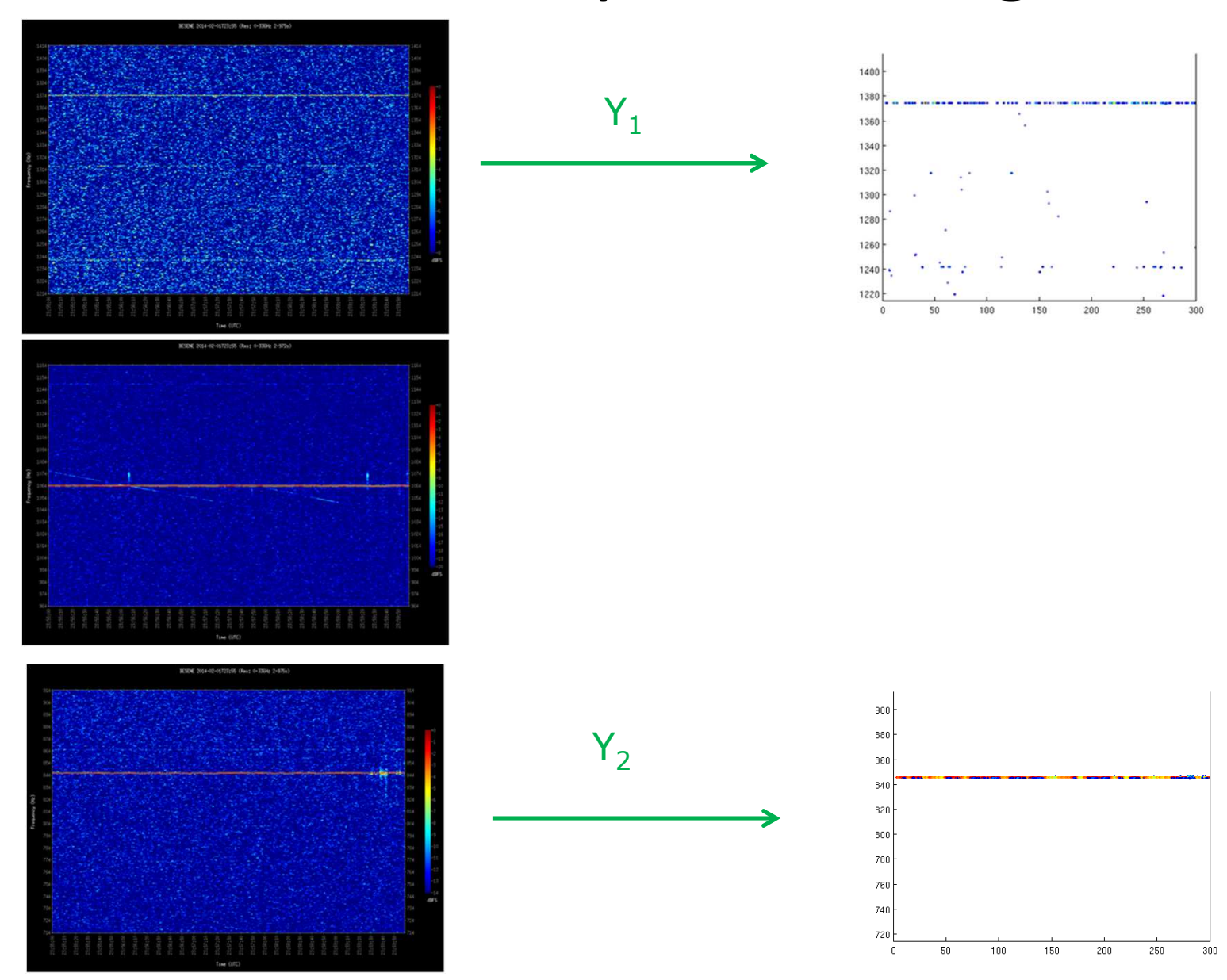

# Solution : « filter » these signals

Sum along lines (time) & apply a criterion « mean (sum)+3 std deviation (sum)

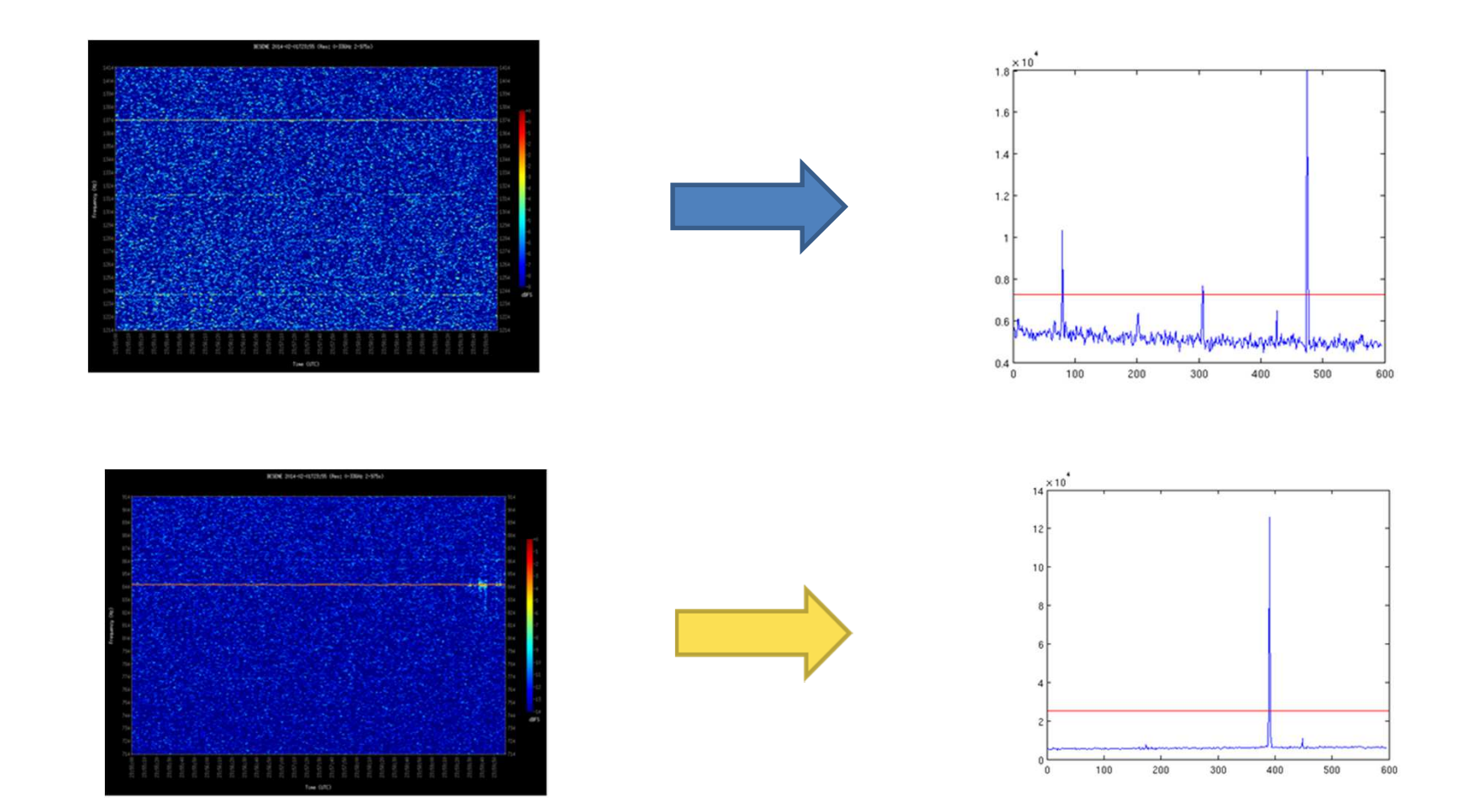

## Results for BEKAMP

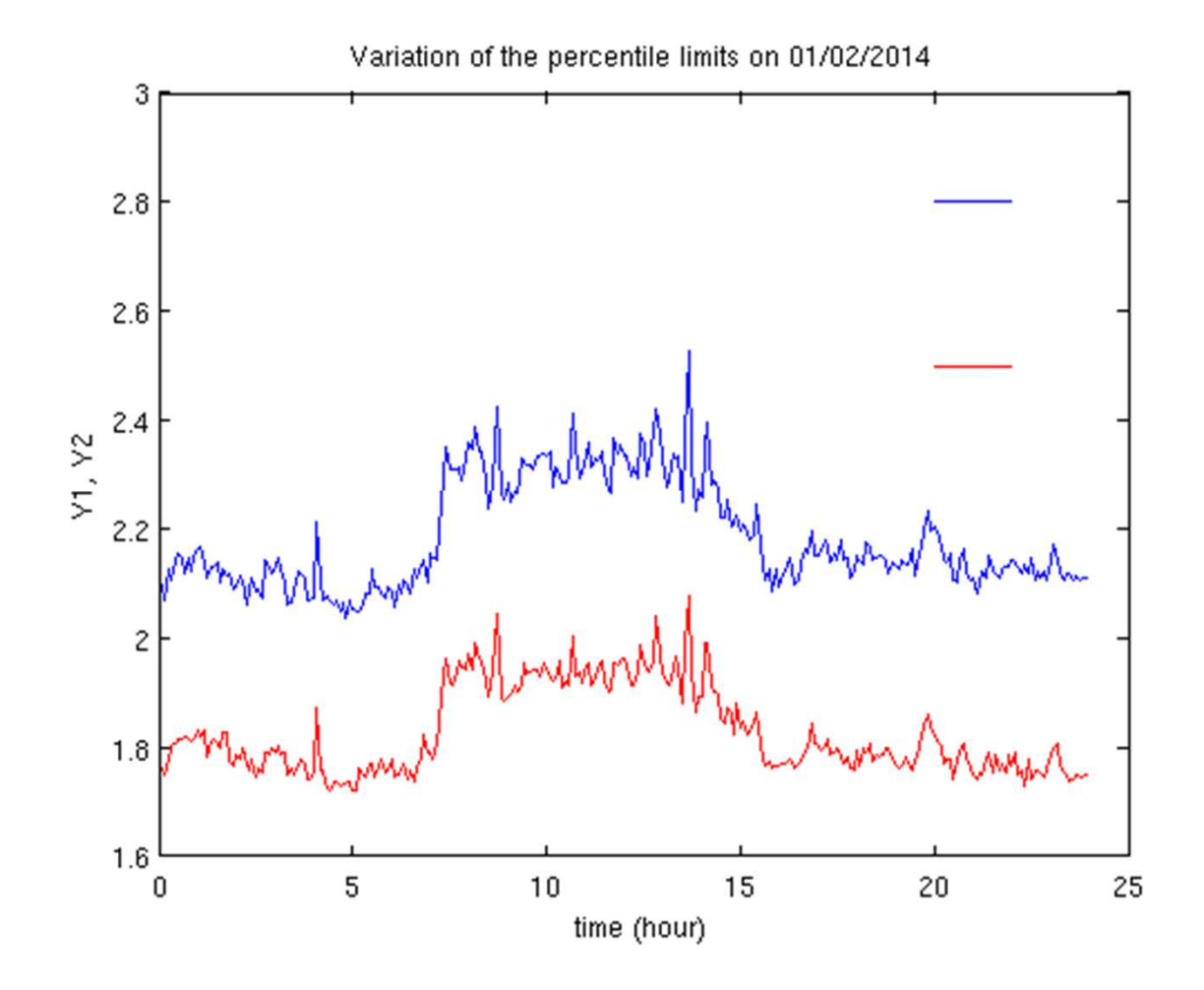

## Results for BELANG

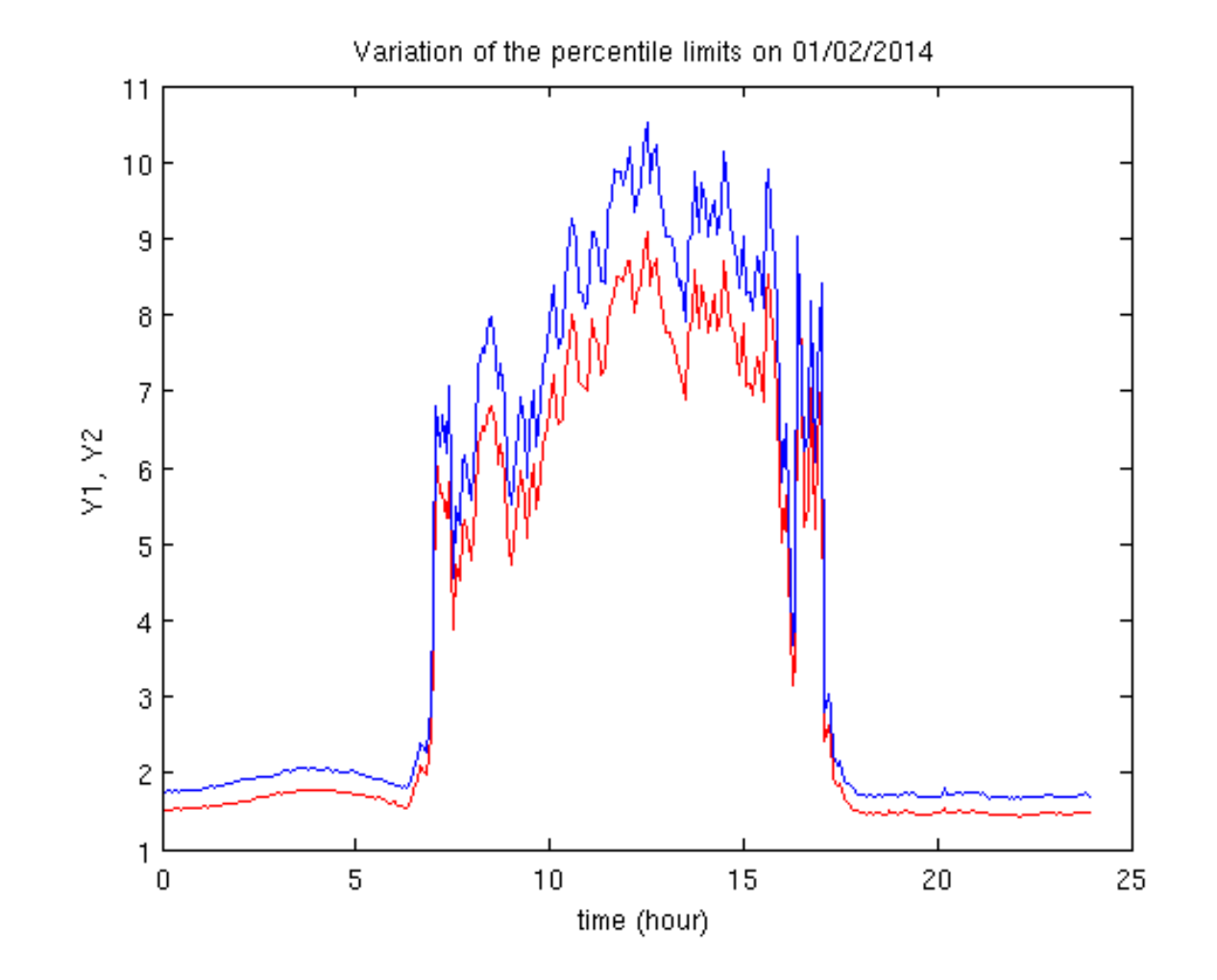

## Results for FREPIN

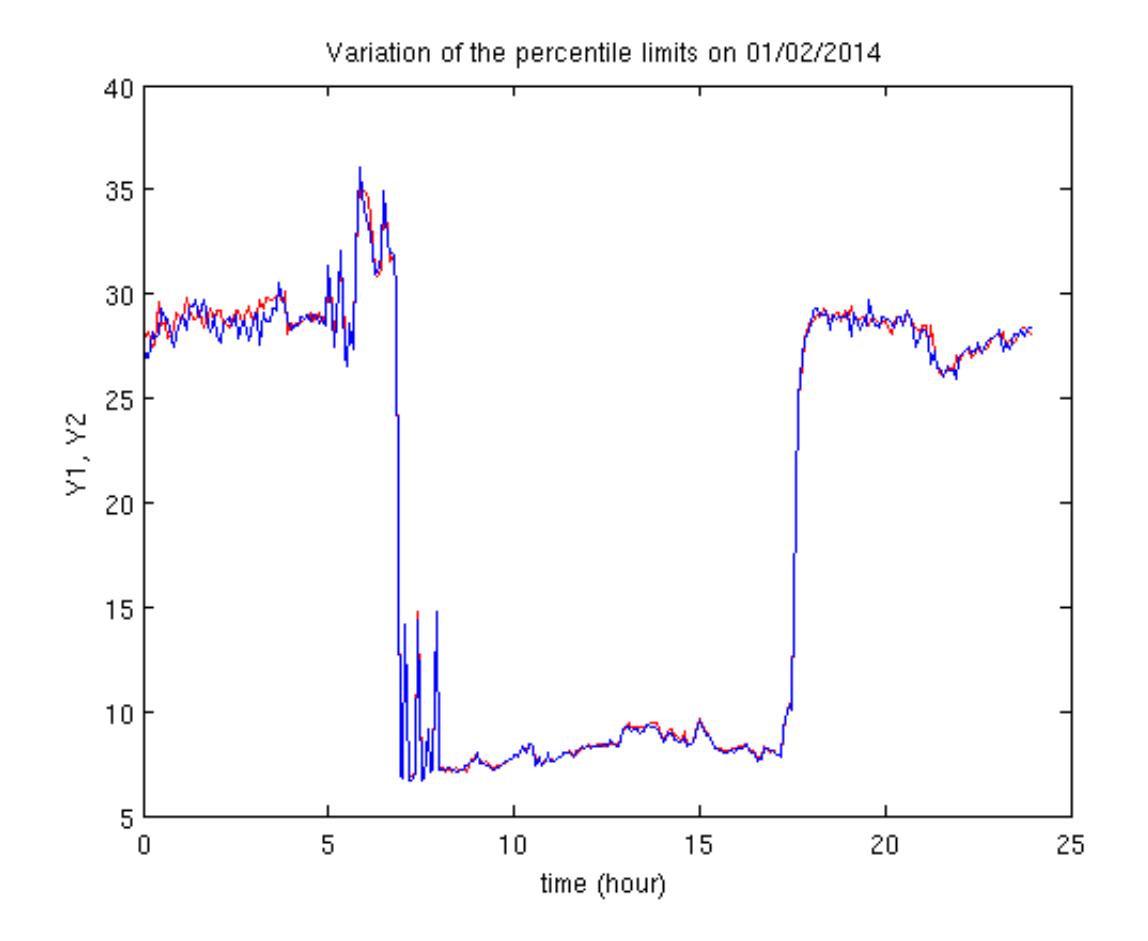

## Results for BEJALH

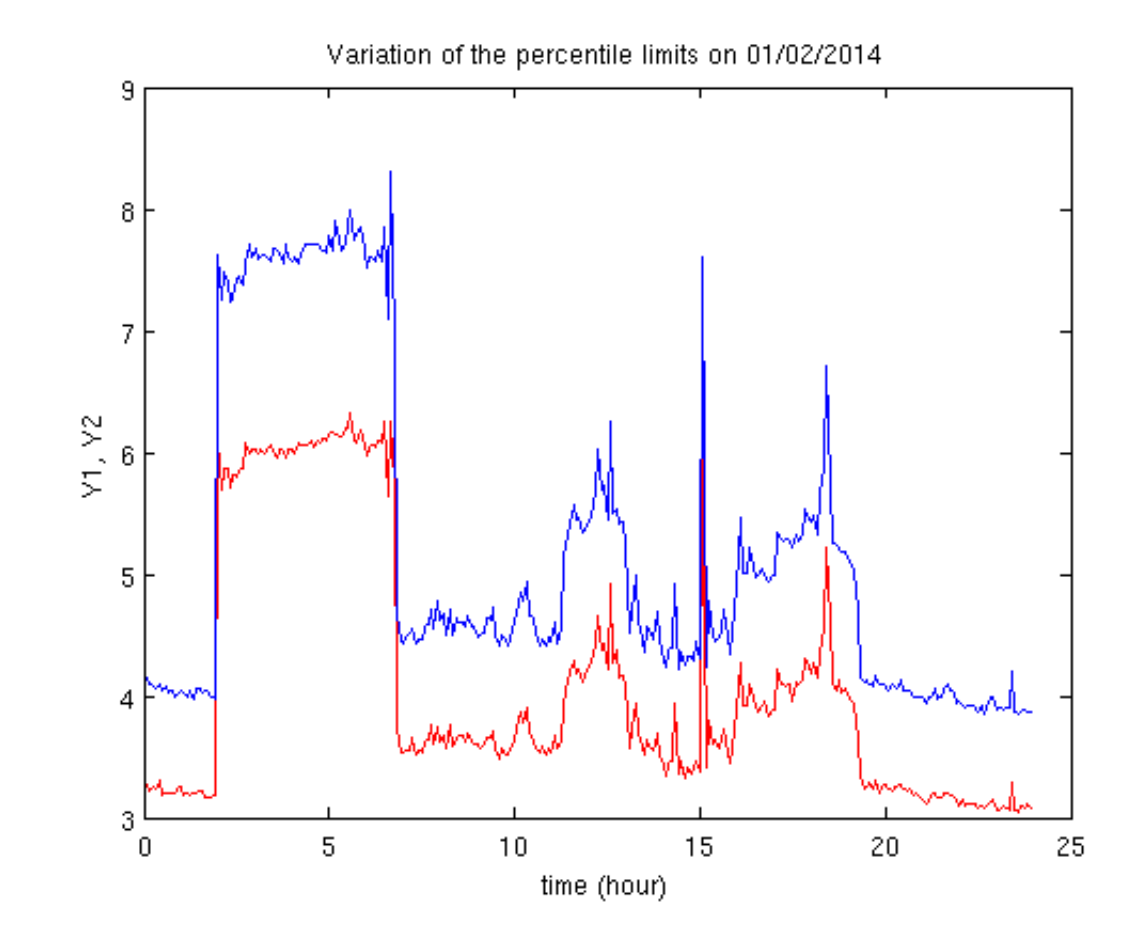

## Preliminary conclusions

- Method seems to work to select mostly signals
- Remaining noise is mostly isolated pixels (can be filtered with a surface criterion)
- Criterion : mean(sum) + 3 std dev (sum) could be improved (replaced by a percentile as well)
- $\bullet$ Interquartile range instead of 99.9% percentile?
- Test with head echoes